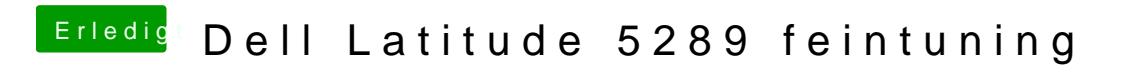

Beitrag von anonymous\_writer vom 5. Juni 2018, 09:06

Du verwendest denn original VoodooPS2Controller.kext?